### **5DV008 Computer Architecture Umeå University Department of Computing Science** Stephen J. Hegner

Topic 2: Instructions Part B: Numbers and Shifting

These slides are mostly taken verbatim, or with minor changes, from those prepared by

Mary Jane Irwin (www.cse.psu.edu/~mji)

of The Pennsylvania State University [Adapted from *Computer Organization and Design, 4th Edition*, Patterson & Hennessy, © 2008, MK]

**5DV008 20101011 t:2B sl:1 Hegner UU**

#### **Key to the Slides**

- □ The source of each slide is coded in the footer on the right side:
	- $\bullet$  Irwin CSE331 PSU = slide by Mary Jane Irwin from the course CSE331 (Computer Organization and Design) at Pennsylvania State University.
	- Irwin CSE431 PSU = slide by Mary Jane Irwin from the course<br>CSE431 (Computer Architecture) at Pennsylvania State University.
	- Hegner UU = slide by Stephen J. Hegner at Umeå University.

**5DV008 20101011 t:2B sl:2 Hegner UU**

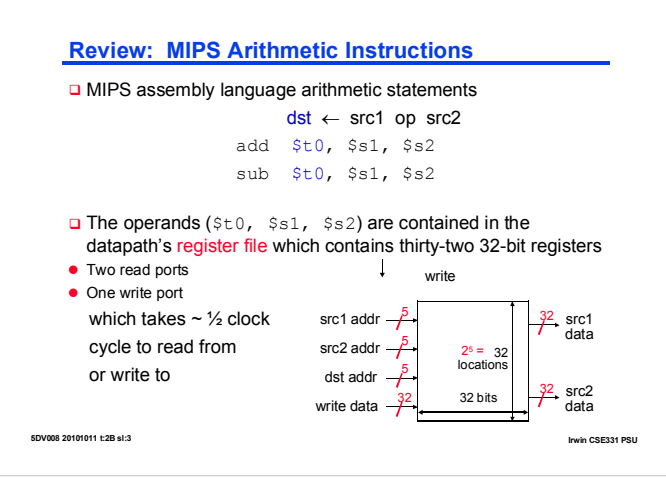

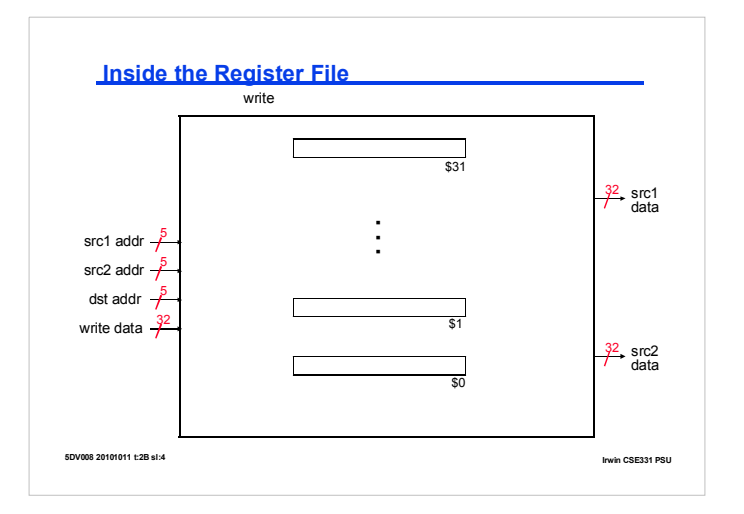

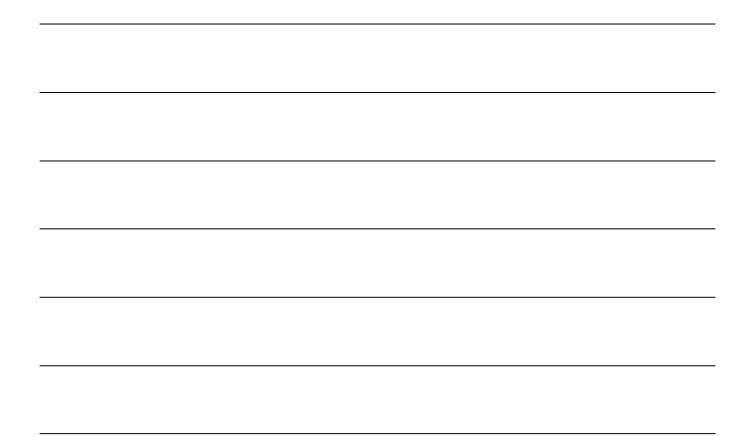

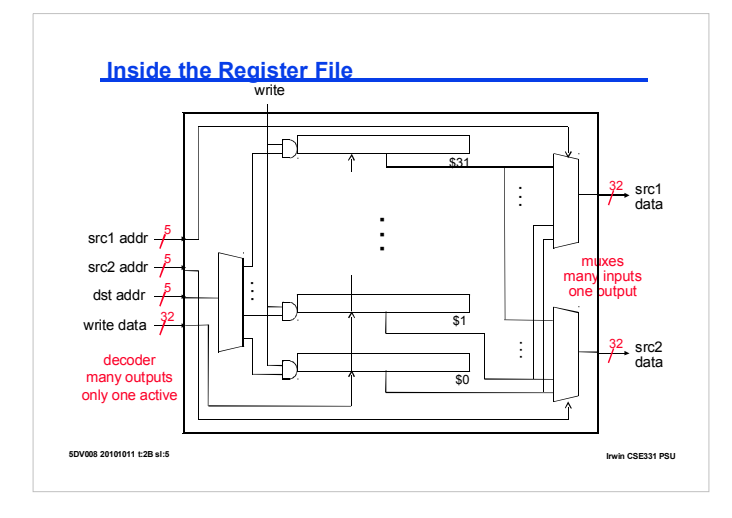

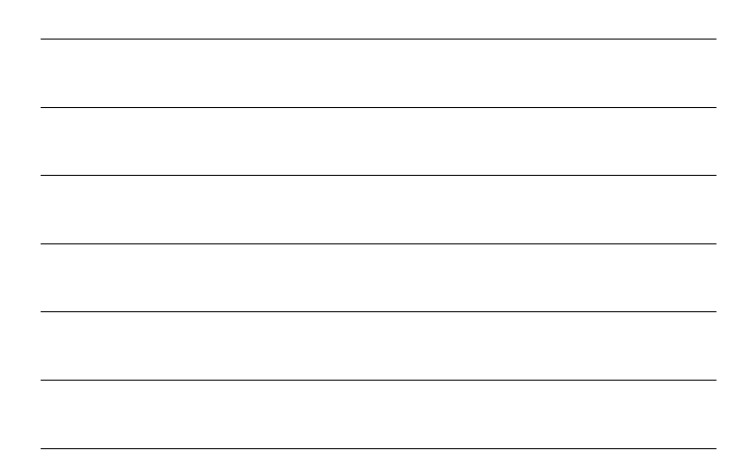

## **Binary Numbers**

- $\Box$  Binary digit bit can be one of two values, 0 or 1 □ To convert from a binary number to decimal just ...d<sub>3</sub> d<sub>2</sub> d<sub>1</sub> d<sub>0</sub> = ... + d<sub>3</sub>x2<sup>3</sup> + d<sub>2</sub>x2<sup>2</sup> + d<sub>1</sub>x2<sup>1</sup> + d<sub>0</sub>x2<sup>0</sup>
- **Q** Convert 1 1 0 1 1<sub>two</sub> to decimal
- $\Box$  Convert 52<sub>ten</sub> to binary

**5DV008 20101011 t:2B sl:6 Irwin CSE331 PSU**

### **Binary Numbers**

 $\Box$  Binary digit – bit – can be one of two values, 0 or 1 □ To convert from a binary number to decimal just ...  $d_3 d_2 d_1 d_0 = ... + d_3 x 2^3 + d_2 x 2^2 + d_1 x 2^1 + d_0 x 2^0$ 

 $\Box$  Convert 1 1 0 1 1<sub>two</sub> to decimal

 $\Box$  Convert 52<sub>ten</sub> to binary  $1x2^4 + 1x2^3 + 1x2^1 + 1x2^0 = 27_{ten}$ 

 $52_{\text{ten}}$  =  $1 \times 2^5 + 1 \times 2^4 + 1 \times 2^2 = 1 1 0 1 0 0_{\text{two}}$ 

**5DV008 20101011 t:2B sl:7 Irwin CSE331 PSU**

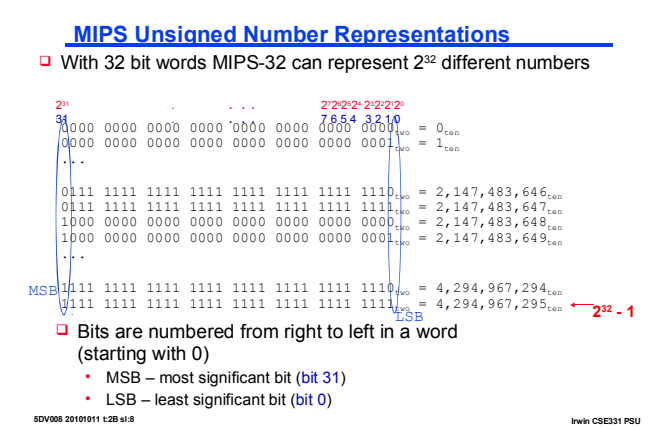

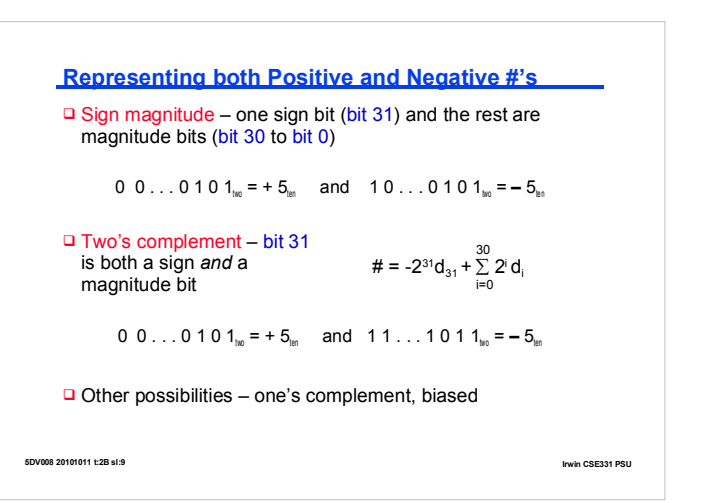

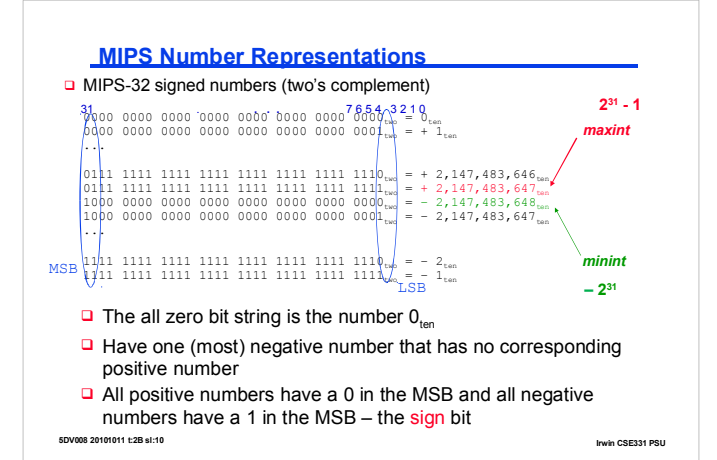

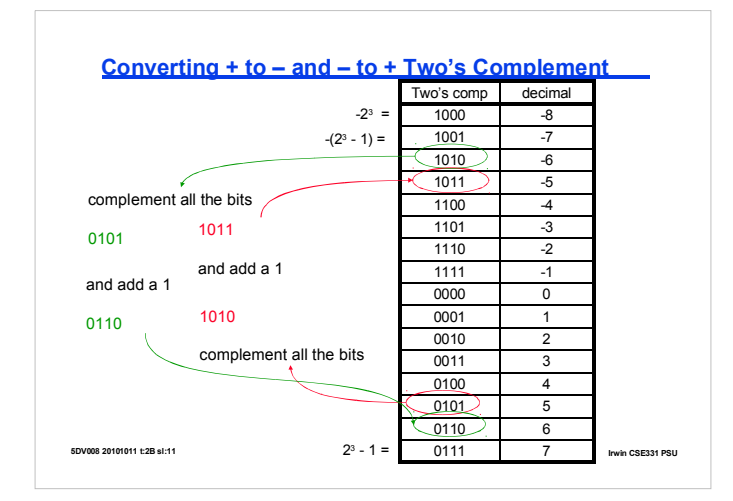

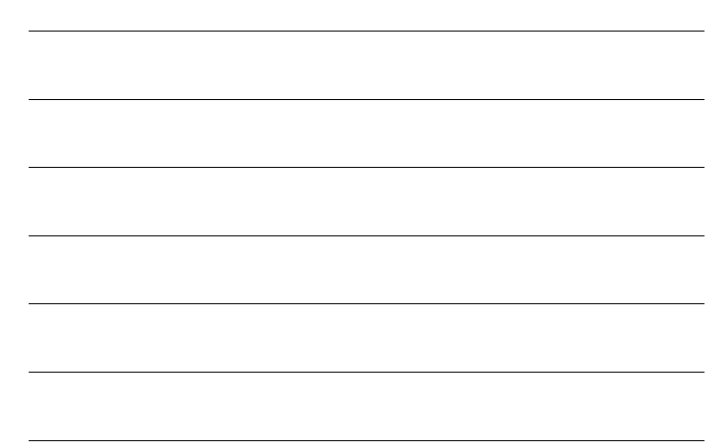

## **Overflow**

- □ Overflow occurs if after conversion, addition, subtraction, or multiplication the number that is the correct result can**not** be represented in 32 bits.
- $\Box$  As simple examples consider 4-bit signed numbers

$$
-(-8_{\text{tan}}) = 0 \cdot 1 \cdot 1 \cdot 1_{\text{tan}} + 1_{\text{tan}} = 1 \cdot 0 \cdot 0 \cdot 0_{\text{tan}} = -8_{\text{tan}}?
$$

$$
7_{\text{ten}} + 6_{\text{ten}} = 0 \ 1 \ 1 \ 1_{\text{two}} + 0 \ 1 \ 1 \ 0_{\text{two}} = 1 \ 1 \ 0 \ 1_{\text{two}} = -3_{\text{ten}}?
$$

$$
-8_{\text{lin}} + -5_{\text{lin}} = 1 \ 0 \ 0 \ 0_{\text{in}} + 1 \ 0 \ 1 \ 1_{\text{in}} = 0 \ 0 \ 1 \ 1_{\text{in}} = +3_{\text{lin}}?
$$

- □ Something went wrong. What? Overflow (really need 5 bits to hold the *signed* result).
- $\Box$  Overflow occurs when the leftmost retained bit of the binary bit pattern is not the same as the infinite number of digits (bits) to the left – the sign bit is incorrect !

**5DV008 20101011 t:2B sl:12 Irwin CSE331 PSU**

### **Sign Extension**

- $\Box$  Have to do a "sign extension" when converting a<br>< 32-bit value into its 32-bit equivalent
- □ When might this occur? When preparing to add a 16-bit immediate field value (e.g., in lw, sw, addi) to a 32-bit register value
- □ Want to retain the numerical *value* of the number, so copy the MSB (the sign bit) into the "empty" bits

 $+2 = 0010$   $\rightarrow$  0000 0010 =  $+2$ <br> $-6 = 1010$   $\rightarrow$  1111 1010 =  $-6$ 

#### g sign extend versus zero extend

 $+2 = 0010 \rightarrow 0000 \quad 0010 = +2$ <br> $-6 = 1010 \rightarrow 0000 \quad 1010 = +10$ 

**5DV008 20101011 t:2B sl:13 Irwin CSE331 PSU**

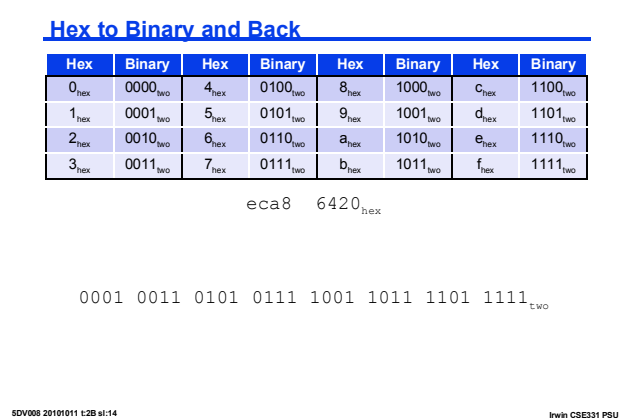

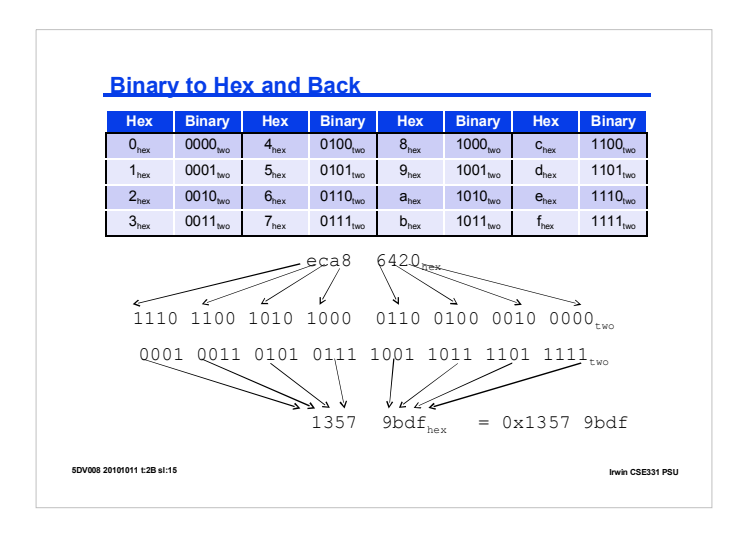

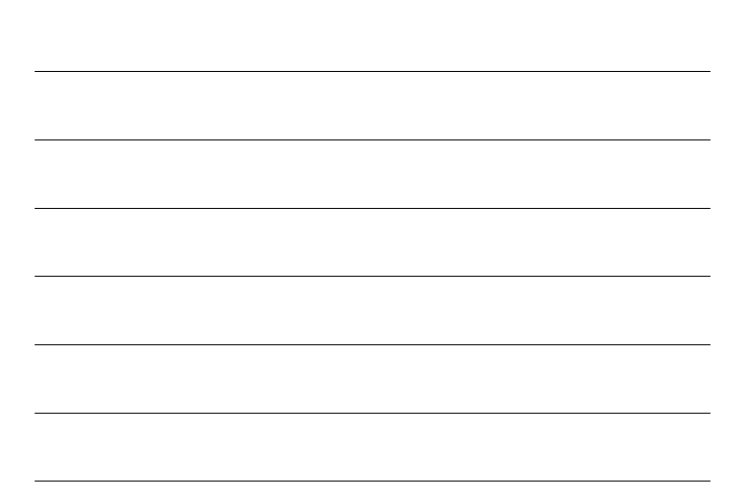

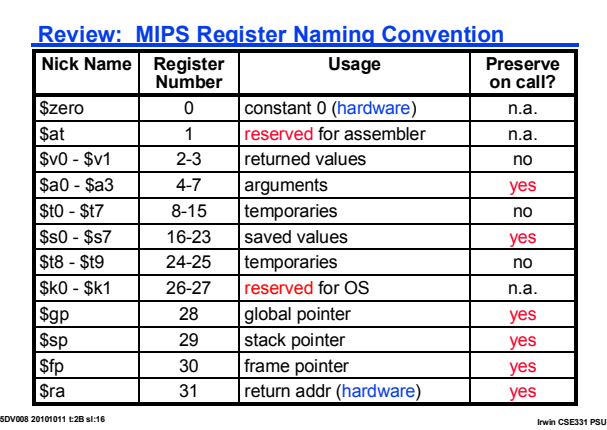

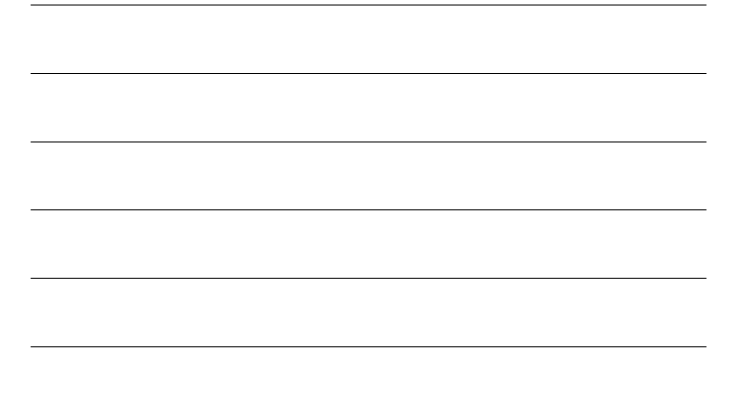

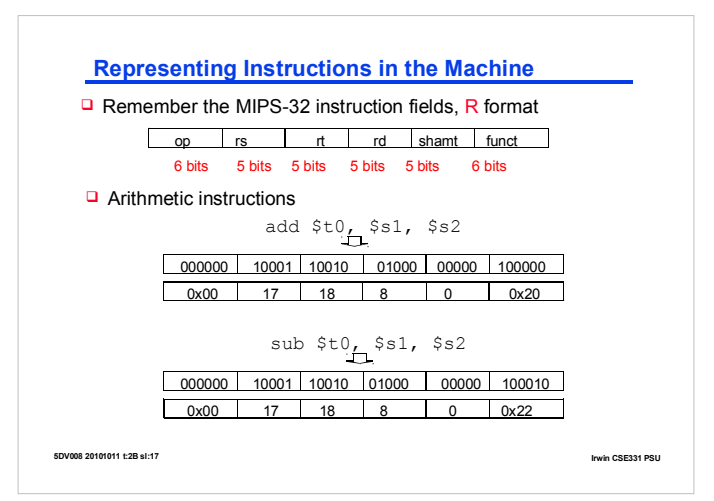

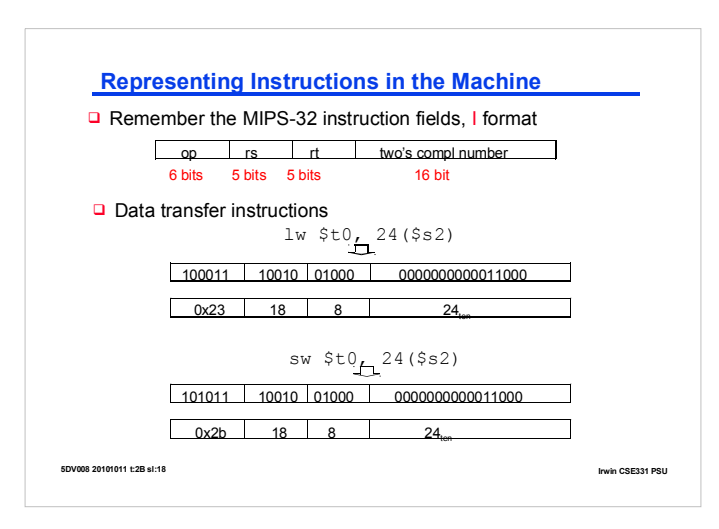

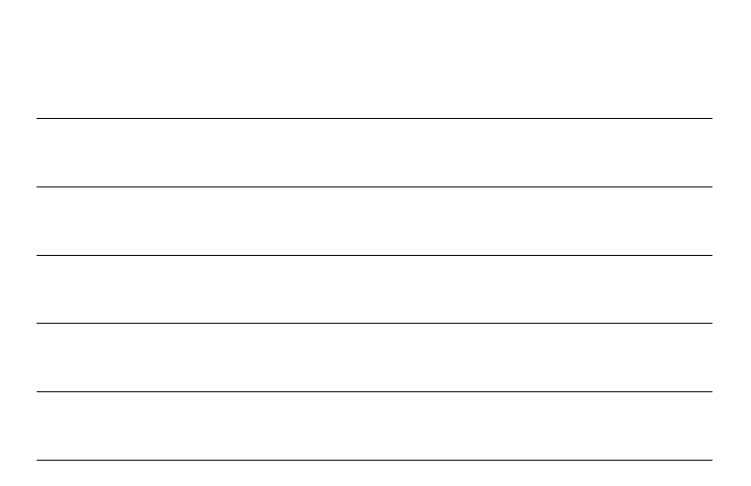

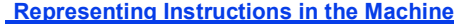

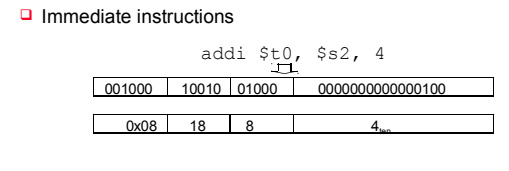

□ A 16-bit offset means, for loads and stores, that access is limited to memory locations within a range of  $+2^{13}$ -1 to -2<sup>13</sup>  $(-8,192)$  words  $(+2^{15} - 1$  to  $-2^{15}$   $(-32,768)$  bytes) of the address in the base register

 $\bullet$  two's complement (1 sign bit + 15 magnitude bits)

And limits immediate values to the range  $+2^{5}$ -1 to -2<sup>15</sup>

**5DV008 20101011 t:2B sl:19 Irwin CSE331 PSU**

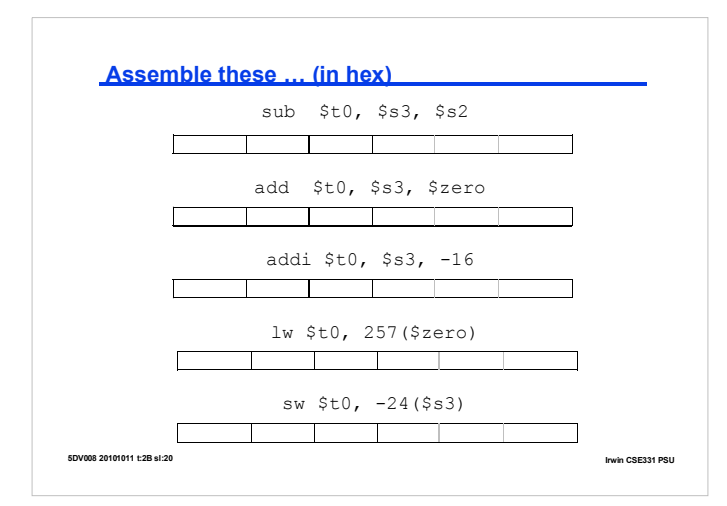

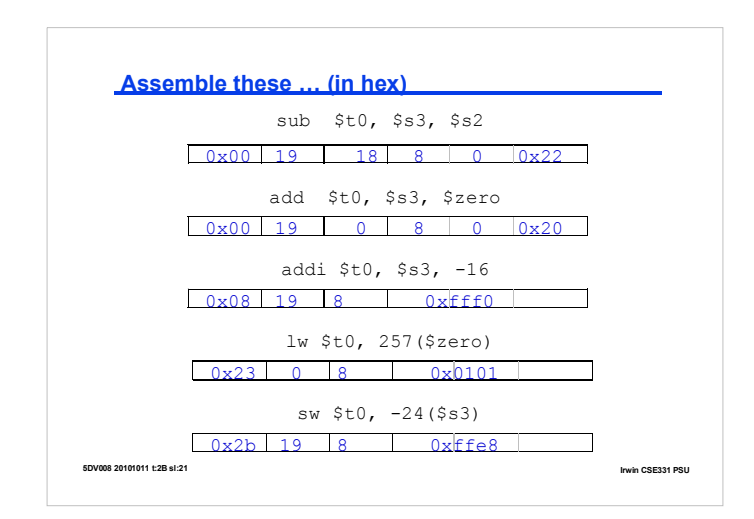

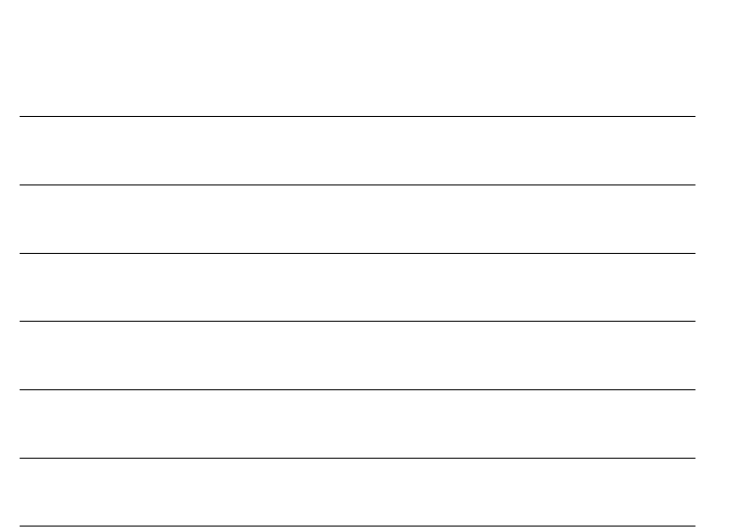

### **Operating on Fields of Bits in a Word**

- $\Box$  It is useful to be able to operate on fields or bits within a
	- word or even on individual bits
	- $\bullet$  Is the word even or odd?
	- l What is the value of the second byte of the word ?
	- $\bullet$  Counting the number of one's in a word
	- l Checking to see if the ASCII character for CR (carriage return) exists within a word

## $\Box$  For this we need to have

- l Operations which can isolate a bit or set of bits within a word - e.g., zero out all of the bits except the LSB and then look to see if the resulting value is 0 (even) or 1 (odd)
- l Operations which can shift the bit(s) of interest to one end of the word (packing and unpacking)
	- e.g., zero out all of the bits except in the second byte then shift that byte to the far right of the word

**5DV008 20101011 t:2B sl:22 Irwin CSE331 PSU**

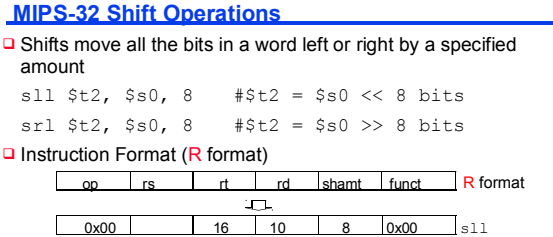

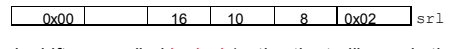

- $\Box$  Such shifts are called logical (notice the trailing  $\bot$  in the op mnemonic) because they fill with zeros
- $\Box$  The 5-bit shamt field is just large enough to specify a value which can shift a 32-bit value 31 bit positions

**5DV008 20101011 t:2B sl:23 Irwin CSE331 PSU**

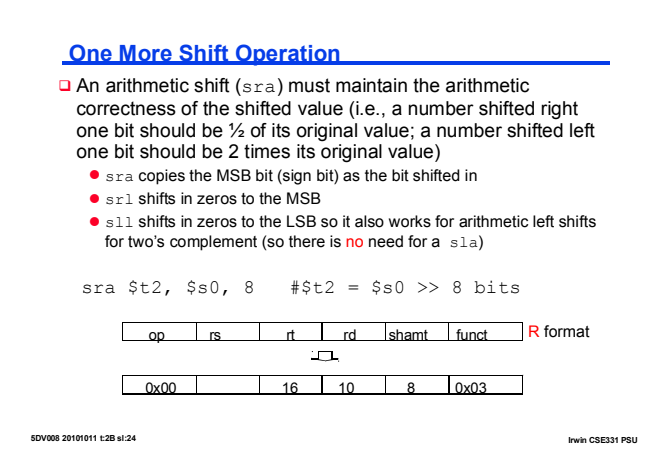

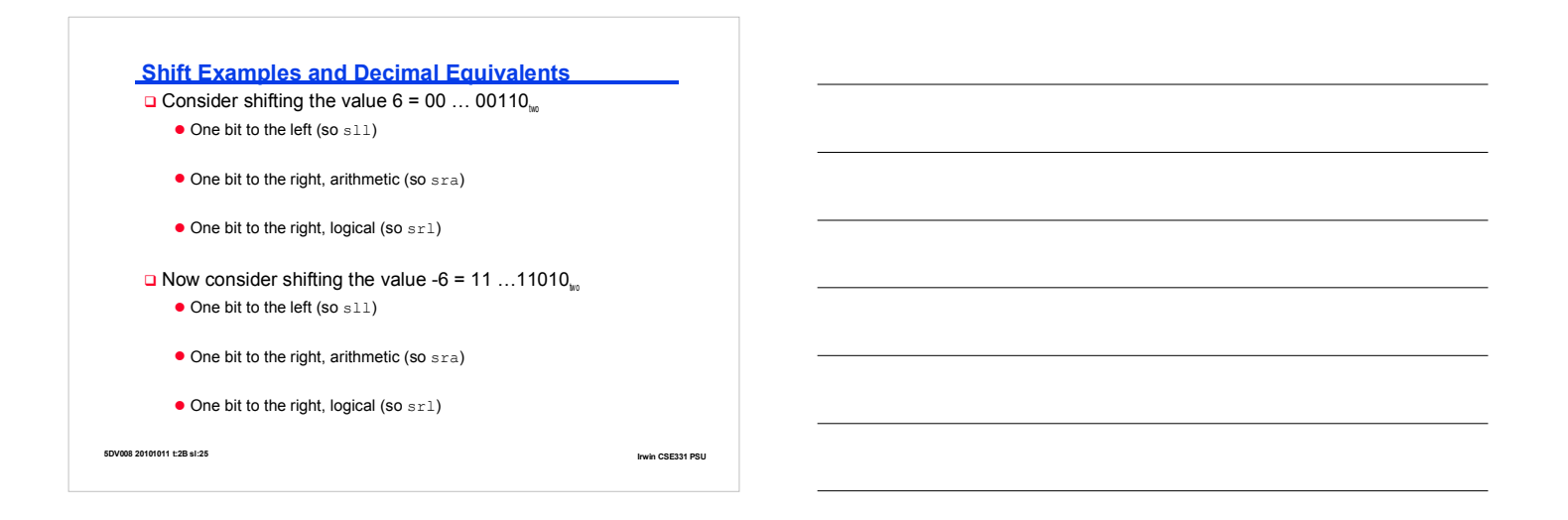

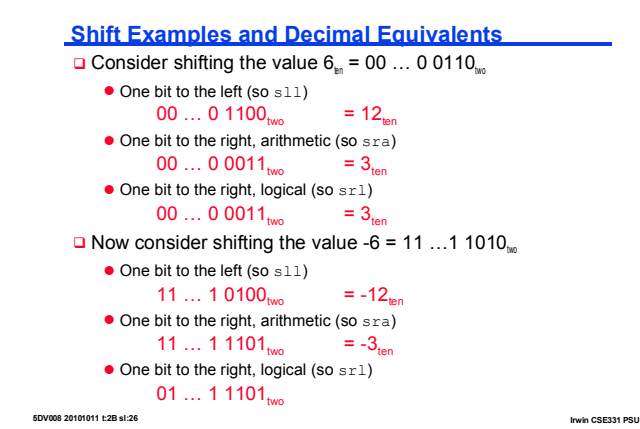

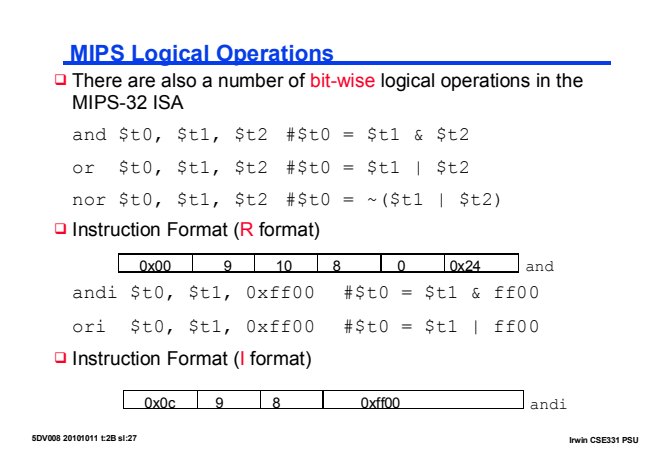

## **Logical Operations in Action**

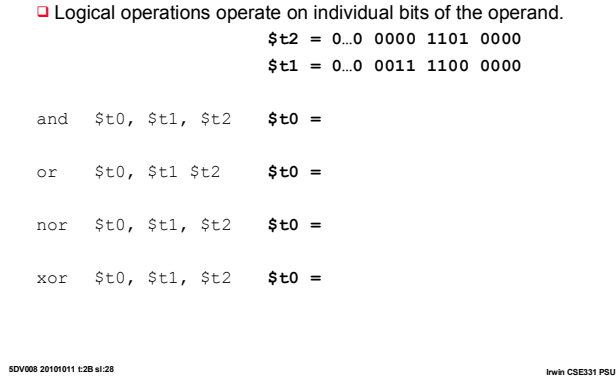

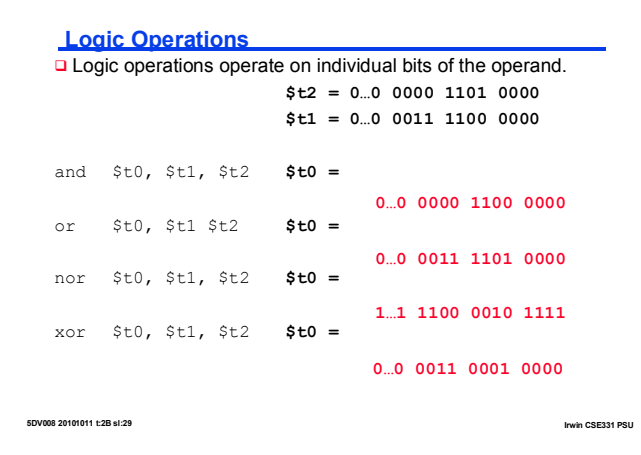

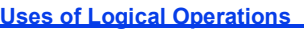

- $\Box$  and can apply a bit pattern to a set of bits to force zeros where there is a 0 in the bit pattern. The bit pattern is called a mask, since it "conceals" the bits it is zeroing out.
- D Nor is often used to invert the bits of a single operand

nor \$t1, \$t1, \$zero

Along with sll and slr, and and and or are used to insert and extract sub-fields within a 32-bit word

 $\Box$  The full instruction set also include  $\mathtt{xor}$ 

**5DV008 20101011 t:2B sl:30 Irwin CSE331 PSU**

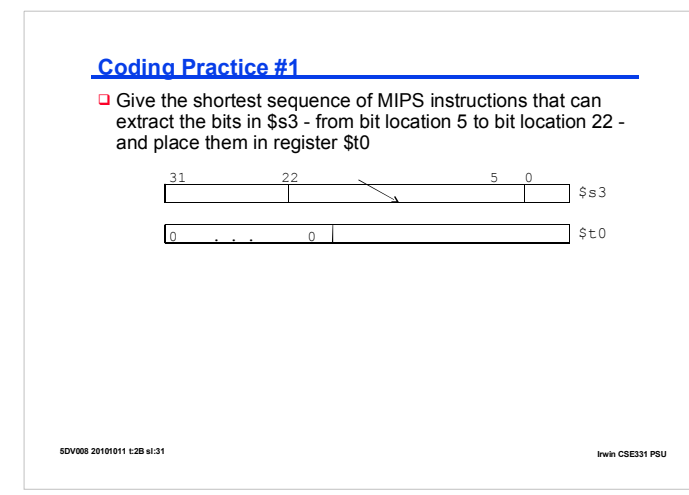

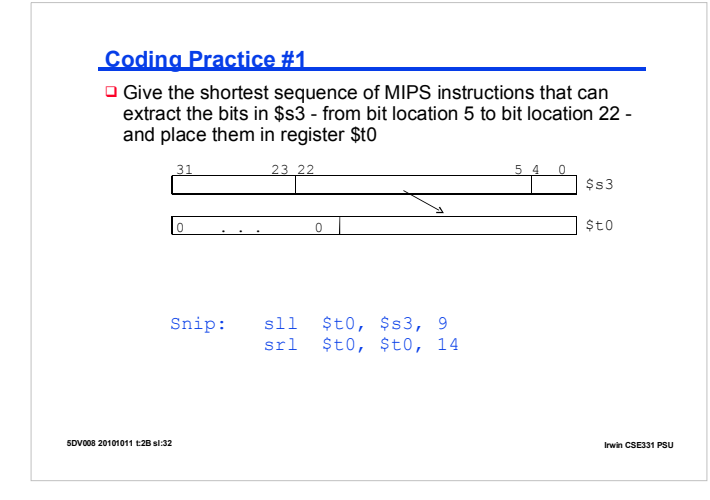

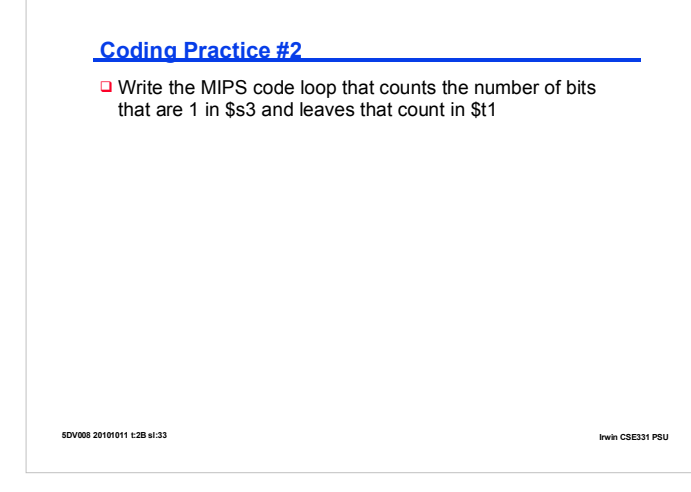

# **Coding Practice #2**

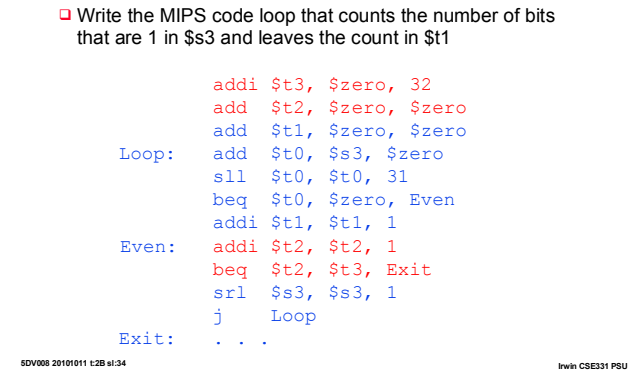

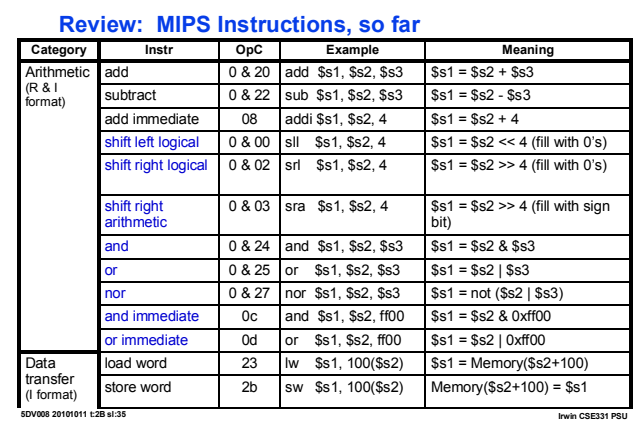

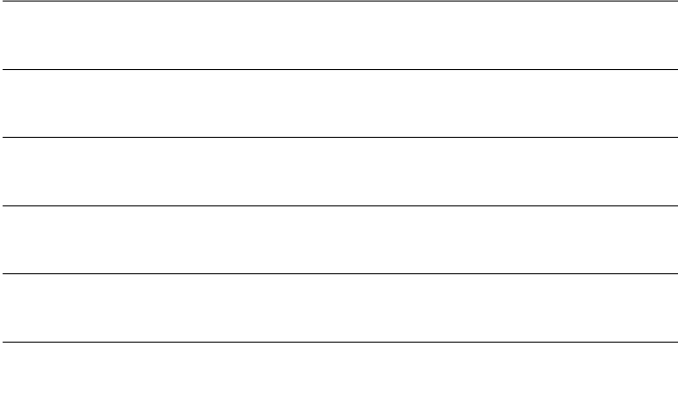

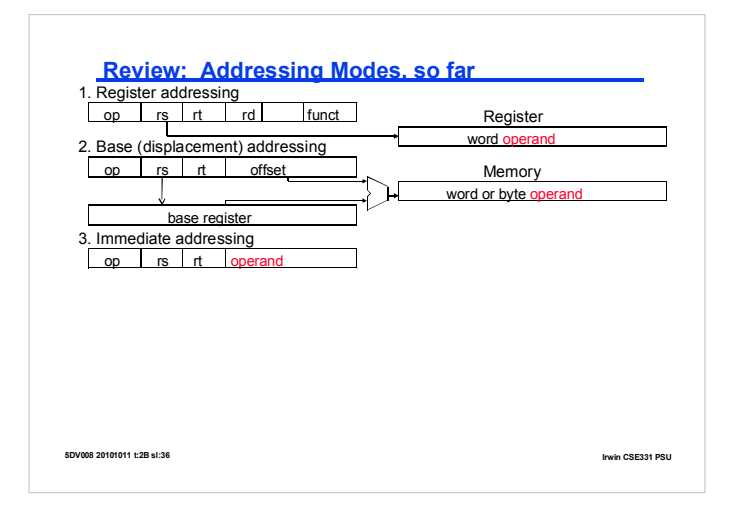

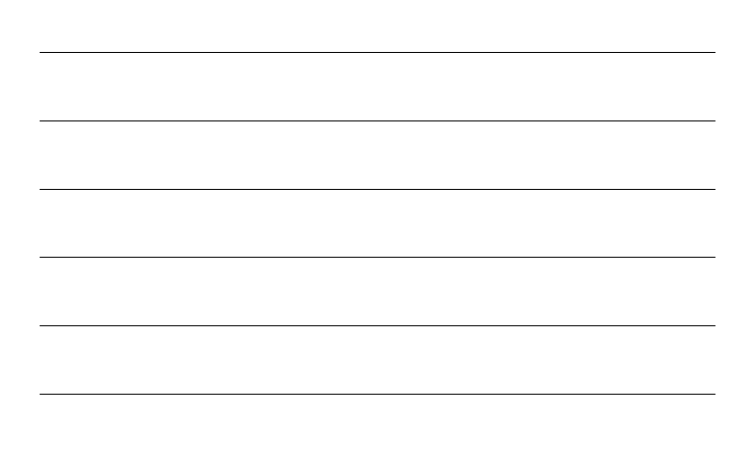

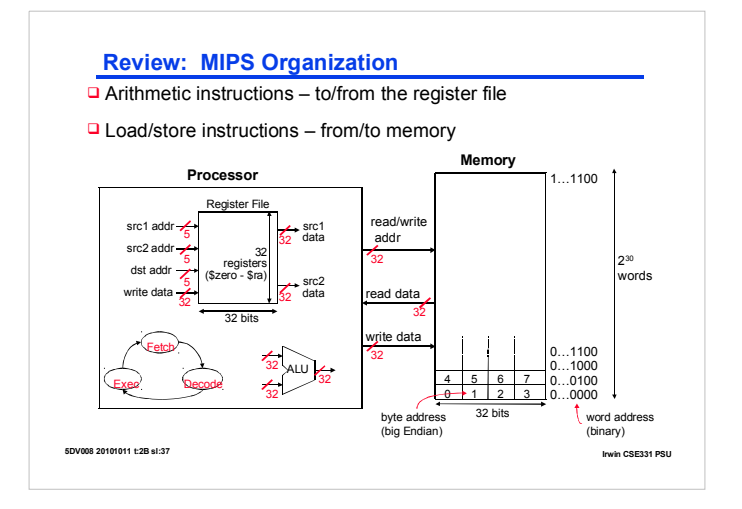

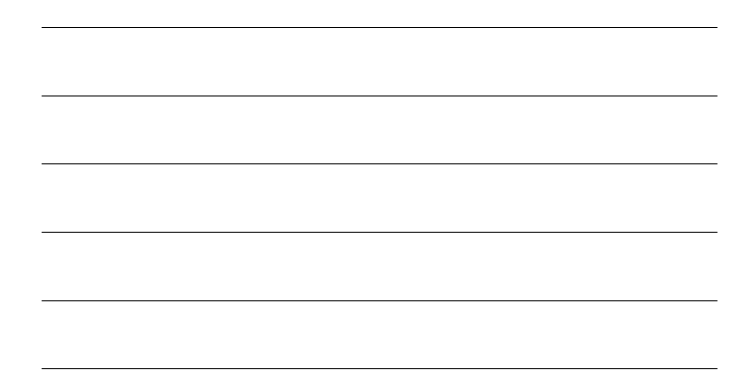

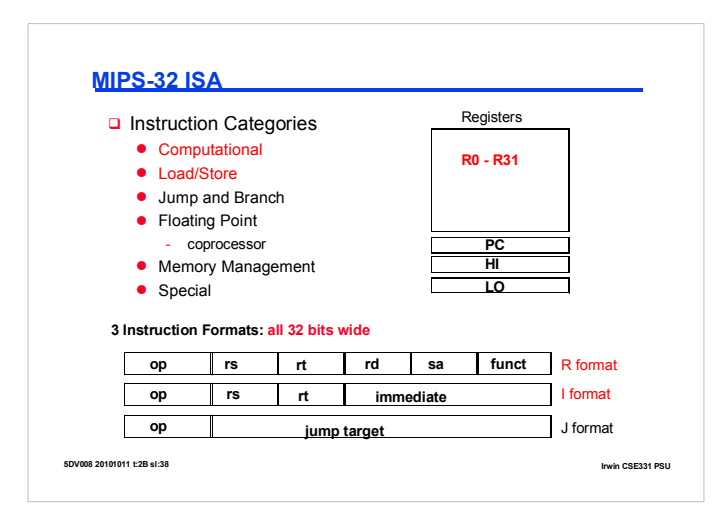

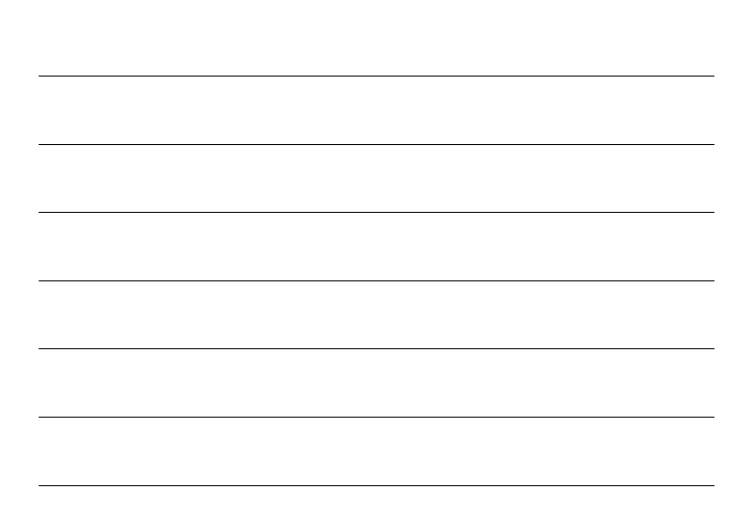